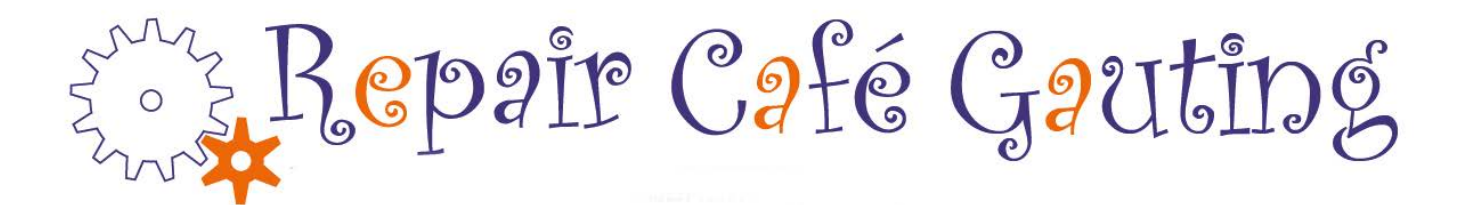

## **Merkblatt für unsere Online-PC-Hilfe**

- Wenn ihr PC/Laptop gar nicht mehr funktioniert, der Bildschirm schwarz bleibt oder offensichtlich technische Probleme vorliegen, dann besuchen Sie uns bitte im Repair Café am 3. Samstag im Monat von 14-17 Uhr.
- Das Repair Café Gauting hat eine Reihe von PC-Spezialisten, die sich ehrenamtlich um Ihr Problem kümmern können. Die Reparatur ist kostenlos. Wenn Sie spenden wollen, kommt diese in die Repair Café-Kasse, aus der einmal im Jahr ein soziales Projekt unterstützt wird.
- Bei Problemen mit Programmen oder Daten versuchen Sie zuerst das Programm "*teamviewer*" zu installieren, damit wir mit Fernwartung auf Ihren Rechner zugreifen können. Das Programm kann hier runtergeladen werden: Kostenlose Version für die private Nutzung: [https://www.teamviewer.com/de/produkte/teamviewer/.](https://www.teamviewer.com/de/produkte/teamviewer/) Nach dem Download starten Sie die Installation und danach das Programm selbst. Wenn das nicht möglich ist, ist ein Hausbesuch notwendig.
- Rufen Sie uns an und geben Sie uns die folgenden Informationen:
	- o Gerät (PC, Laptop, Notebook), Marke und Alter des Geräts
	- o Betriebssystem ( Windows, IOS, Linux), und Version
	- o Was möchten Sie mit dem Gerät machen?
	- o Name des Programms, zu dem Sie Hilfe benötigen
- Wir suchen einen geeigneten Spezialisten aus unseren Reihen und stellen den Kontakt zu Ihnen her.
- Für die Fernwartung benötigen wir Ihre teamviewer.ID und ihr Passwort.
- Der Spezialist versucht über die Fernwartung Ihr gemeldetes Problem zu beheben und gibt Tips für die Nutzung Ihres Geräts. Für Datenverlust oder andere Schäden, die sich aus der Unterstützung ergeben, kann kein Schadenersatz geltend gemacht werden.